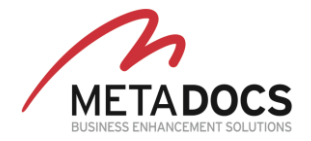

# Astris TeamWare feature list

A BRIEF GUIDE TO ASTRIS FACILITIES

April 2020

# Introduction

E-mail systems, such as Microsoft Outlook™, are designed as a tool for an individual, not a business or a group of people within an organization who share a common function or a common goal.

This individual-centric approach of Outlook is often forcing users to create workarounds to keep everyone informed of their actions or to gain information on the actions of others. This is usually done by lots of automatic Cc's and of secondary informational e-mails ("Done", "Let's not reply", etc.) to keep all group members up to date. One can easily imagine how much additional traffic in the form of secondary, tertiary and further e-mails this can generate. And such additional traffic tends to grow exponentially with the volume of action-requiring emails in an organization forcing the IT to find solutions to a problem much more complex than obvious.

Astris TeamWare Suite includes some add-ons that turn the Outlook/Exchange ecosystem into a group e-mail platform.

## Office 365

Office 365 is Microsoft's cloud solution in its move away from the traditional software sales model and into the modern "Software as a Service" commercial policy. Several large businesses have already taken the step to join Office 365 (O365) for e-mail services.

O365 can service both standard Outlook users using Outlook for PC and also users without Outlook on their PC who use a web browser to access their e-mails through Outlook Web Access (OWA).

Astris offers some unique features to Outlook users. Most of them are already available for users using OWA, some will become available soon while the future of a few others is unclear as it depends on Microsoft's (private) plans for making OWA more extensible.

A summary of Astris features available per client type is shown in the next chapter.

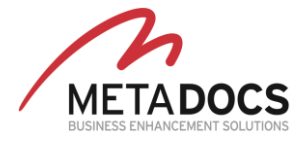

# Astris list of features

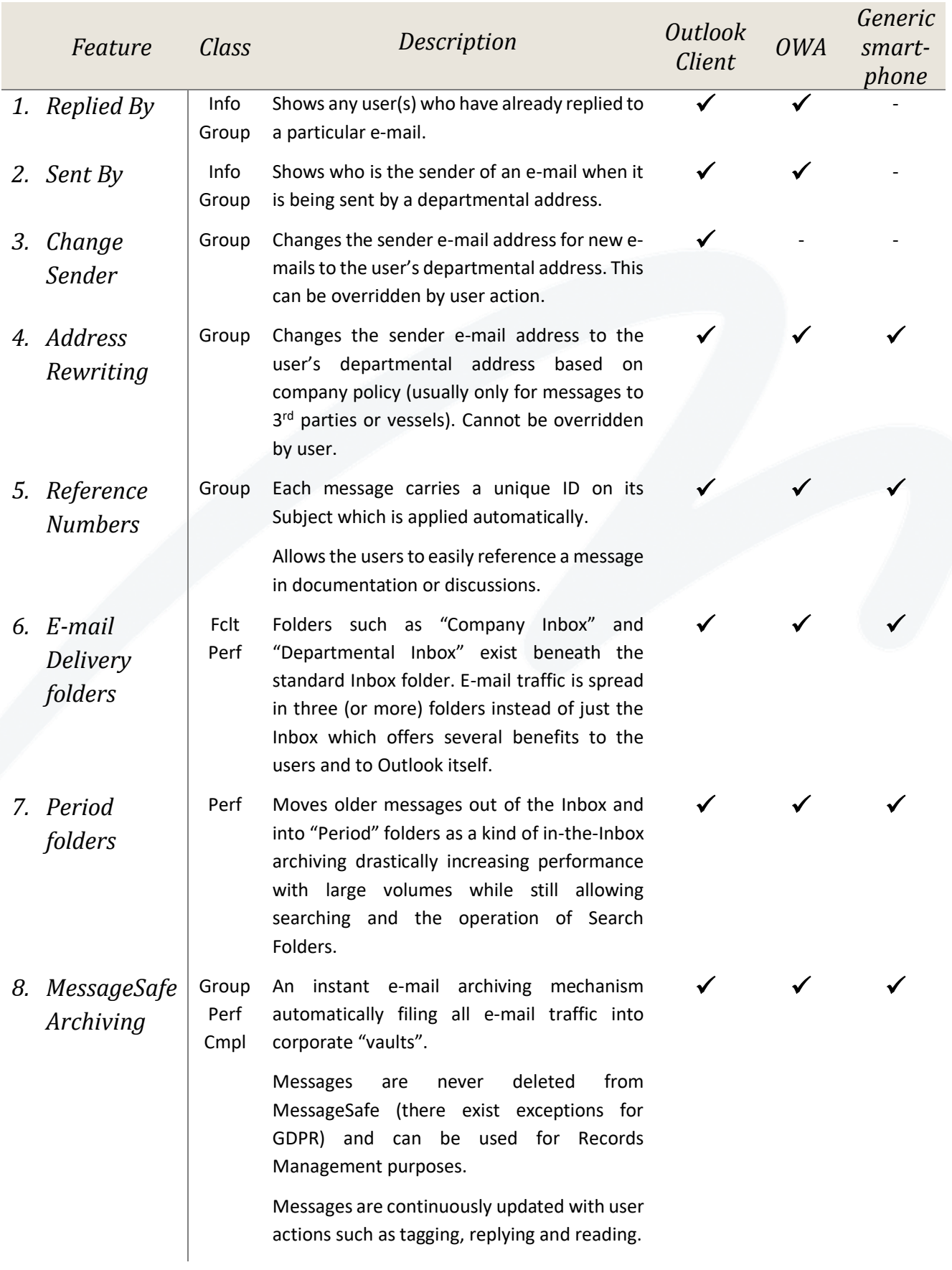

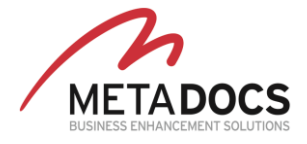

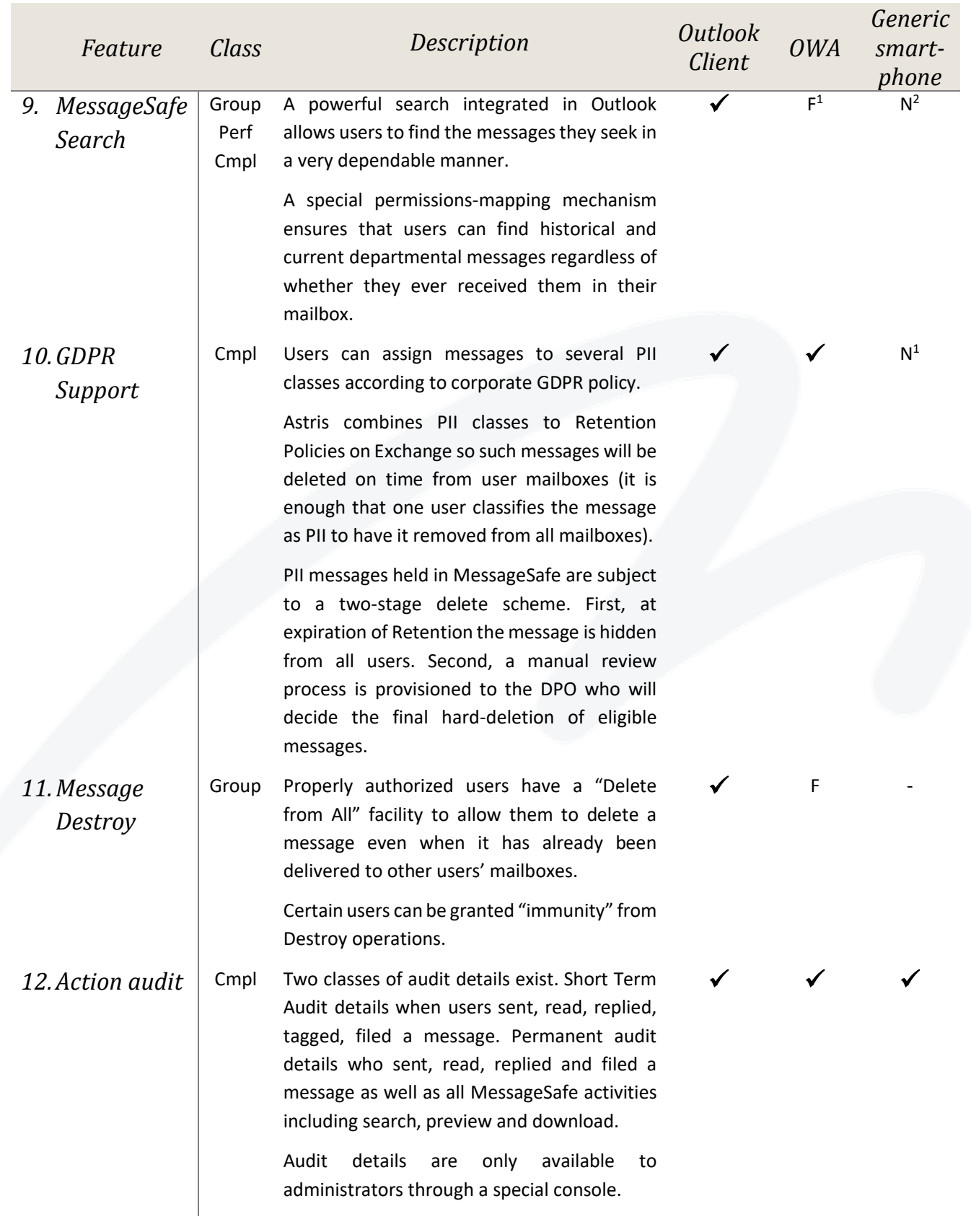

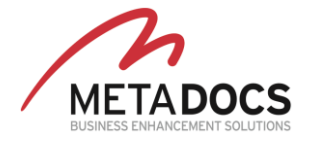

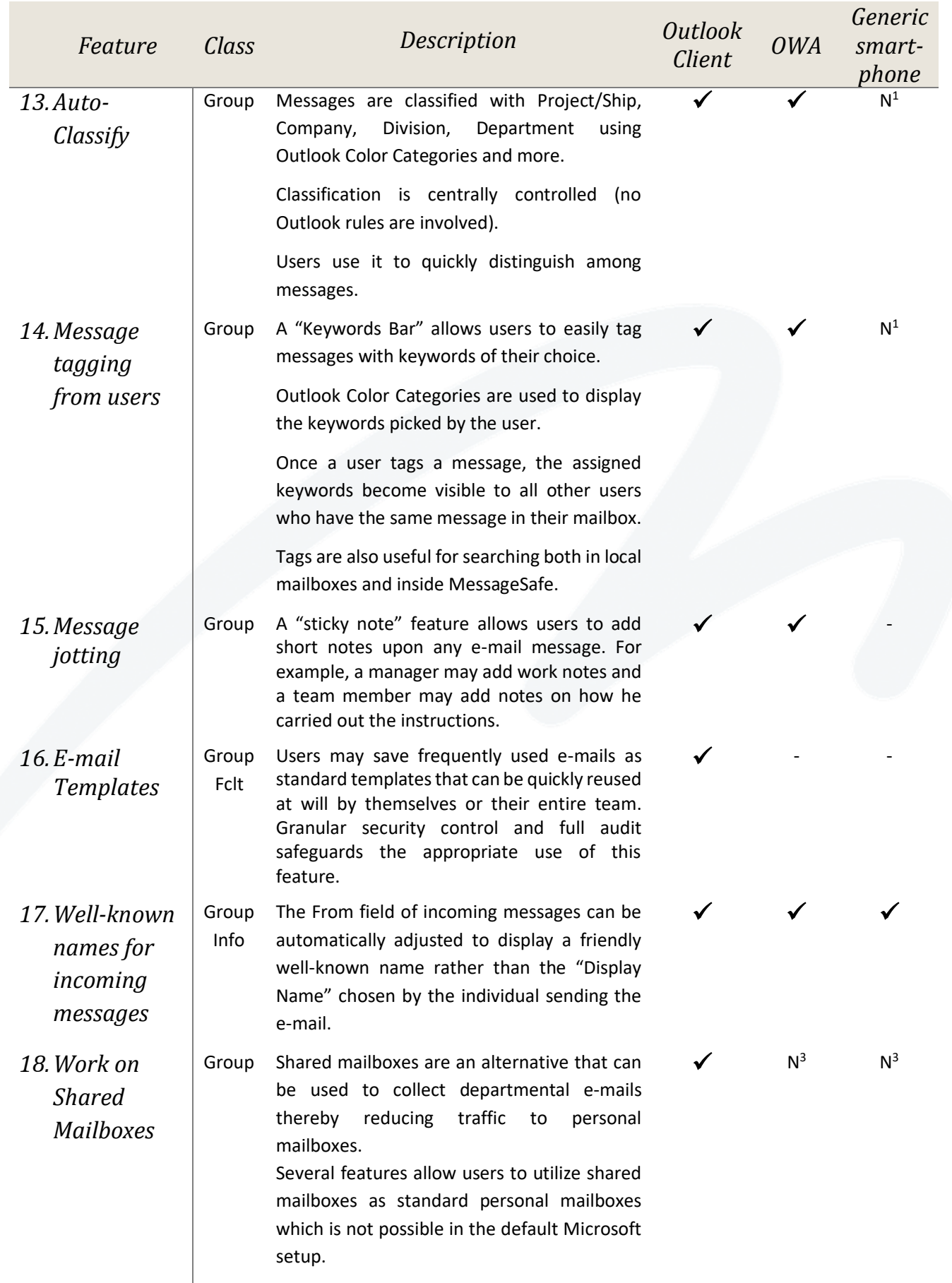

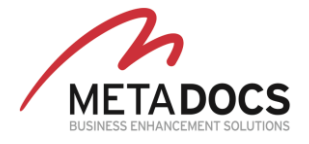

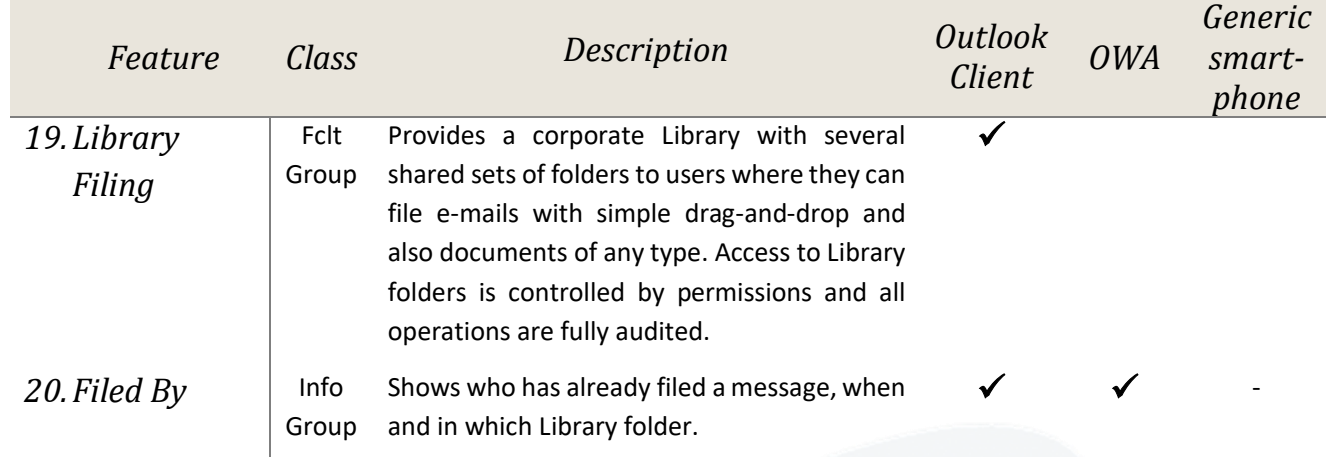

#### CLASS LEGEND

**Info:** Feature that provides additional information to the users

**Group:** Groupware feature or in other words an element facilitating close collaboration of users in departments or groups.

**Perf:** A feature enhancing the performance of Outlook for users receiving more than a few hundreds of emails per day.

**Fclt**: A feature facilitating the everyday work of the user.

**Cmpl:** A feature helping for compliance with Records Management/SOX/GDPR regulations.

## FEATURE AVAILABILITY LEGEND

✓**:** Feature is available.

**F:** Feature will be available at a future release.

**F 1** : Feature will be available soon. Currently MessageSafe Search is available as a standalone web application which can be executed with any web browser. After reading an e-mail with the built-in preview pane a user may choose to fully download an e-mail to either read its attachments or to reply or forward it. Currently the user needs Outlook to complete the download operation. At a next release the downloaded e-mail will be handled by OWA itself.

**N 1 :** Requires the advanced e-mail client Nine® of 9Folders Inc which is available for Android and iPhone smartphones.

**N 2 :** MessageSafe Search is available as a standalone web application which can be executed with any web browser available on mobile devices.

**N 3 :** Users can read e-mails in shared mailboxes and reply to them but cannot easily distinguish unread messages as the default Outlook behavior is to have a single read operation mark a message as read for all users of a shared mailbox. This is taken care of in standard Outlook through the use of the Astris addins.

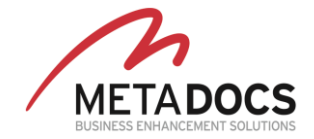

## Summary

Astris TeamWare offers a rich set of features to enhance the everyday experience of Outlook users working in mailintensive and collaborative environments.

The list presented above is not exhaustive and many more features exist which facilitate adaptation to many different business environments.

For more information please contact MetaDocs ltd. at [info@metadocs.eu](mailto:info@metadocs.eu) or visit our sit[e www.metadocs.eu](http://www.metadocs.eu/)